## **Table of Contents**

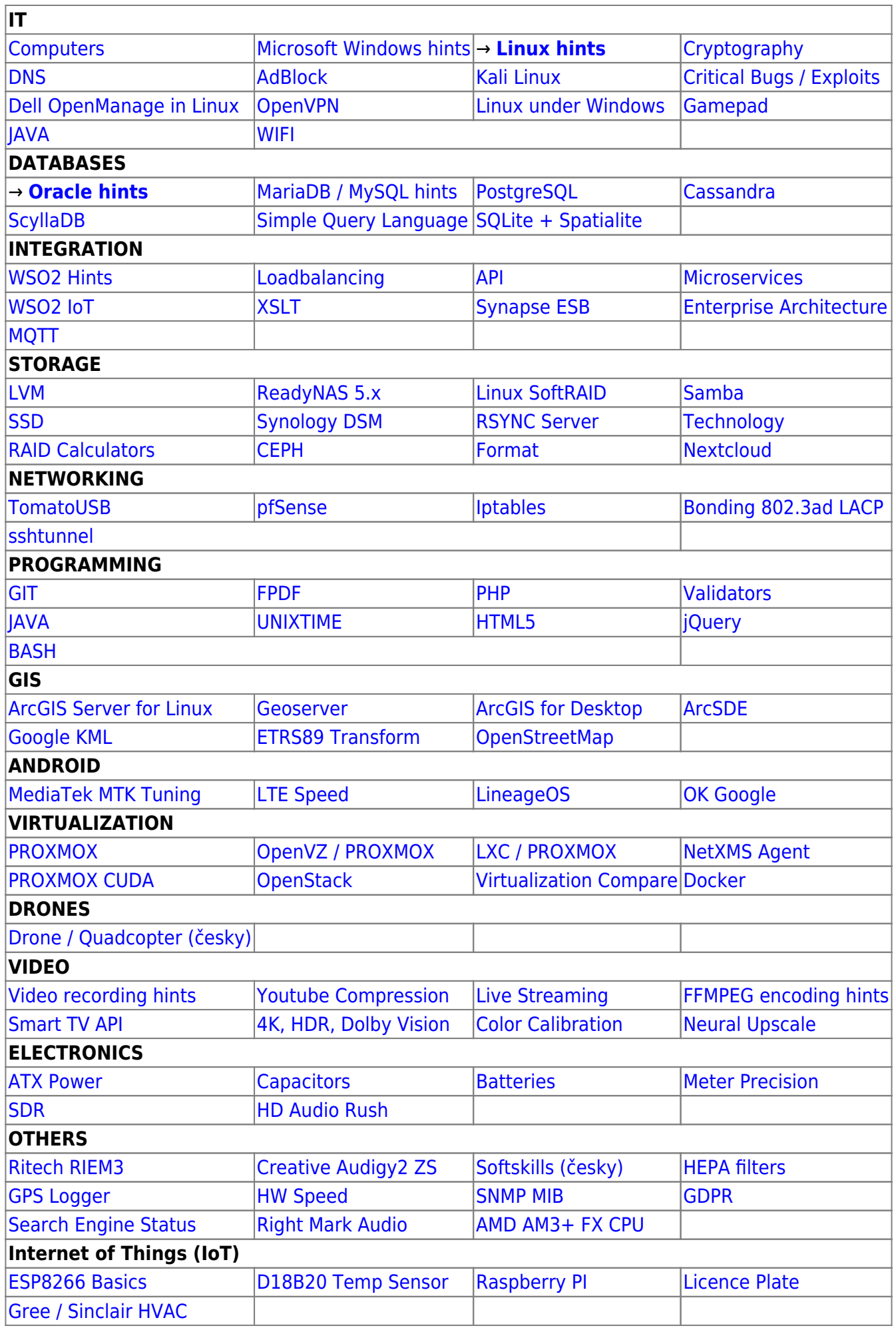

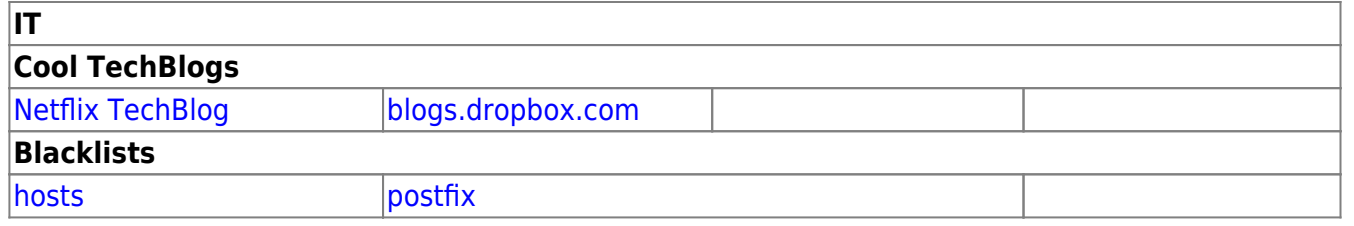

## **This is my quick remarks, they change rapidly and can be wrong, you are using it at your own risk!**

From: <https://wiki.janforman.com/> - **wiki.janforman.com**

Permanent link: **<https://wiki.janforman.com/start>**

Last update: **2020/10/19 10:03**

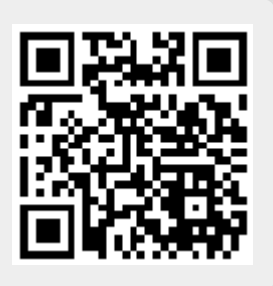